# **Microsoft® SharePoint® Products and Technologies Server Farm Architecture**

## **Overview**

#### **C** Server Farms

- **Office SharePoint Server 2007 Server Farm Topology**
- **Deploying Windows SharePoint Services 3.0 and Office SharePoint Server 2007 Farms**

#### **Lesson 1: Server Farms**

#### **What Is a Server Farm?**

- **Scaling Solutions with Server Farms**
- **Increasing Solution Availability with Server Farms**
- **Increasing Flexibility and Manageability with Server Farms**

## **What Is a Server Farm?**

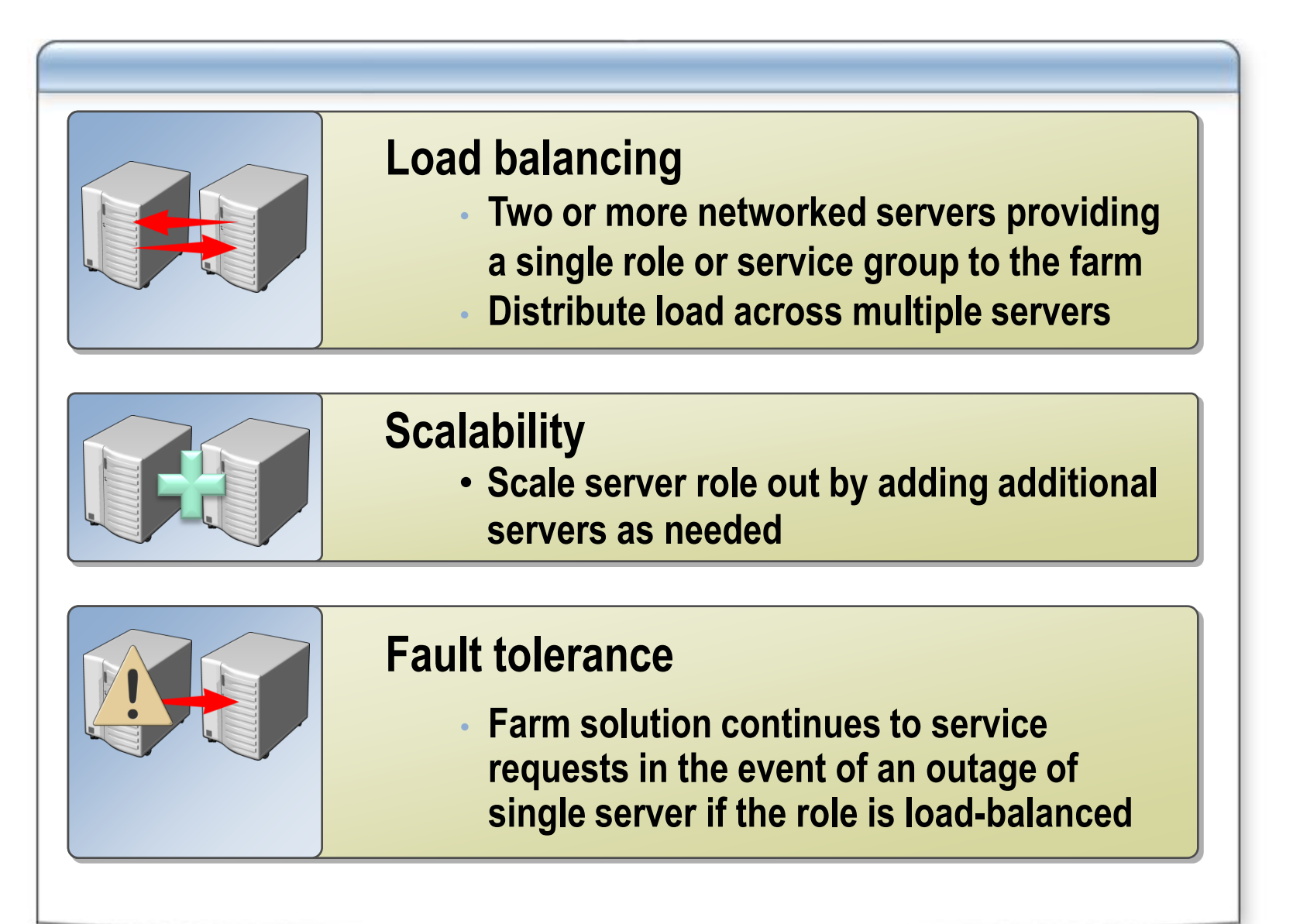

# **Scaling Solutions with Server Farms**

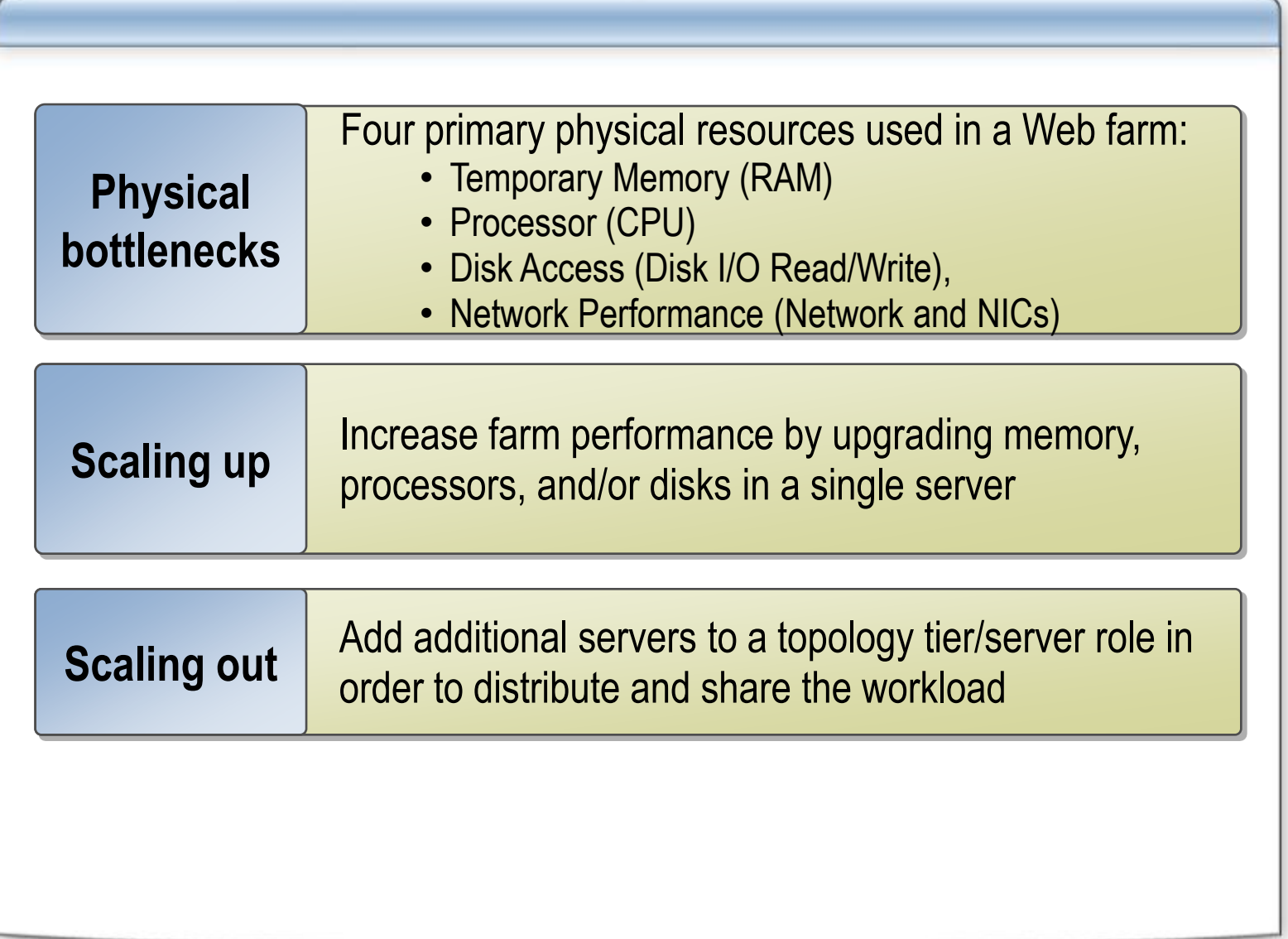

## **Increasing Availability with Server Farms**

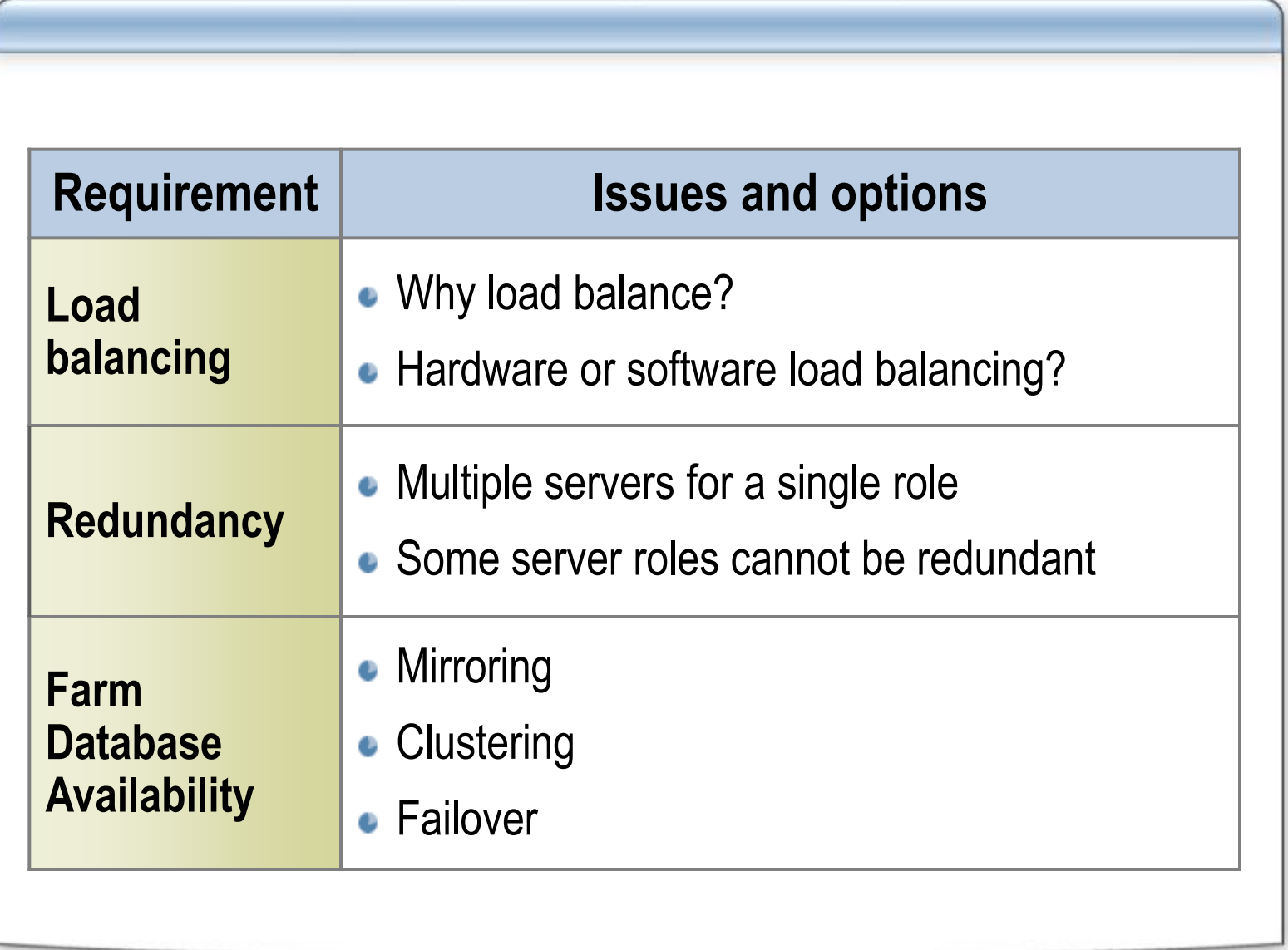

#### **Increasing Flexibility and Manageability with Server Farms**

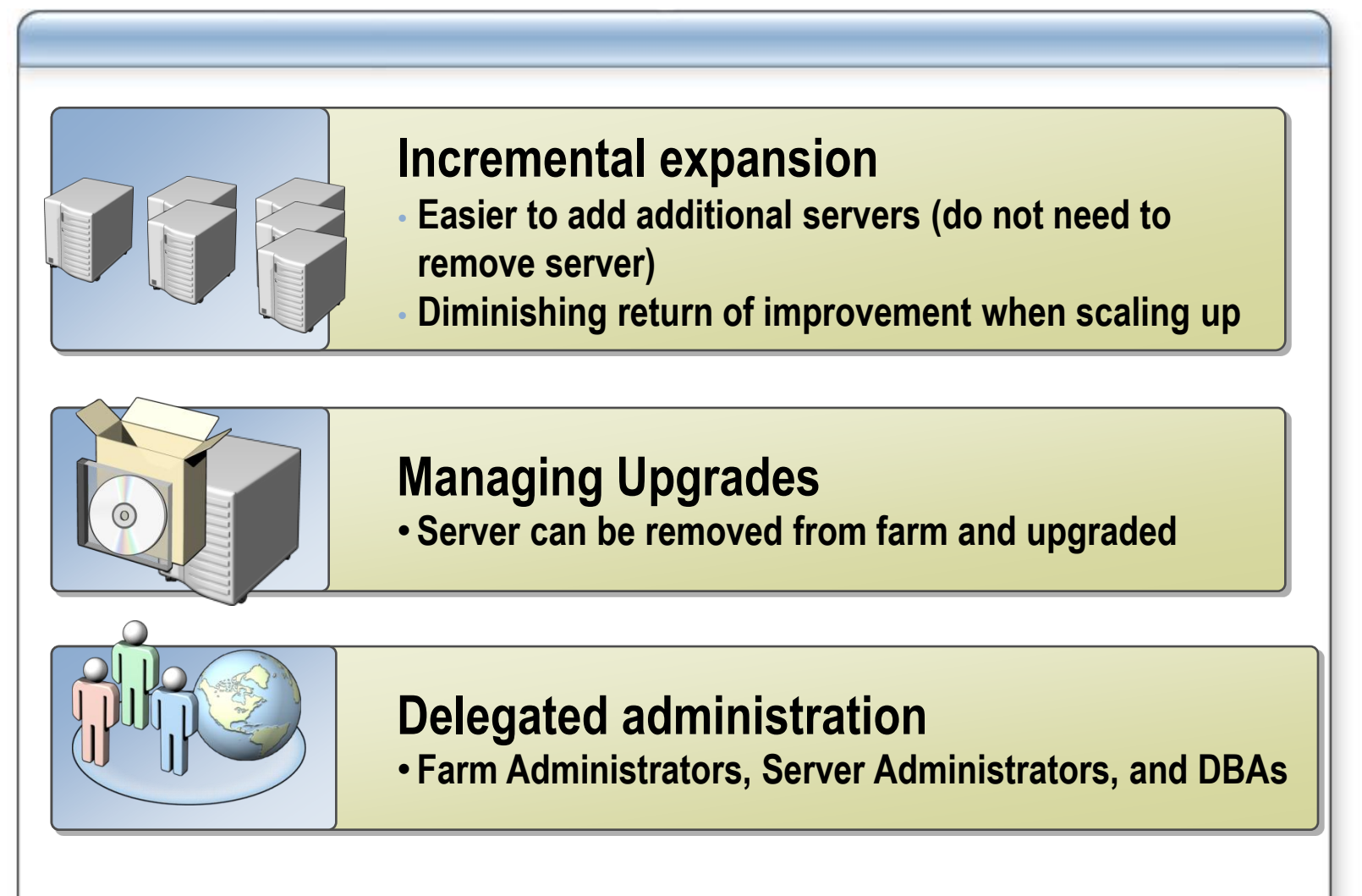

#### **Lesson 2: Office SharePoint Server 2007 Server Farm Topology**

- **Windows SharePoint Services 3.0 Server Roles**
- **Office SharePoint Server 2007 Server Roles**
- **Shared Service Provider Architecture**
- **Server Role Requirements**
- **Typical Server Layouts**
- **Multiple Shared Services Providers in a Farm**
- **Sharing SSPs between Farms**

#### **Windows SharePoint Services 3.0 Server Roles**

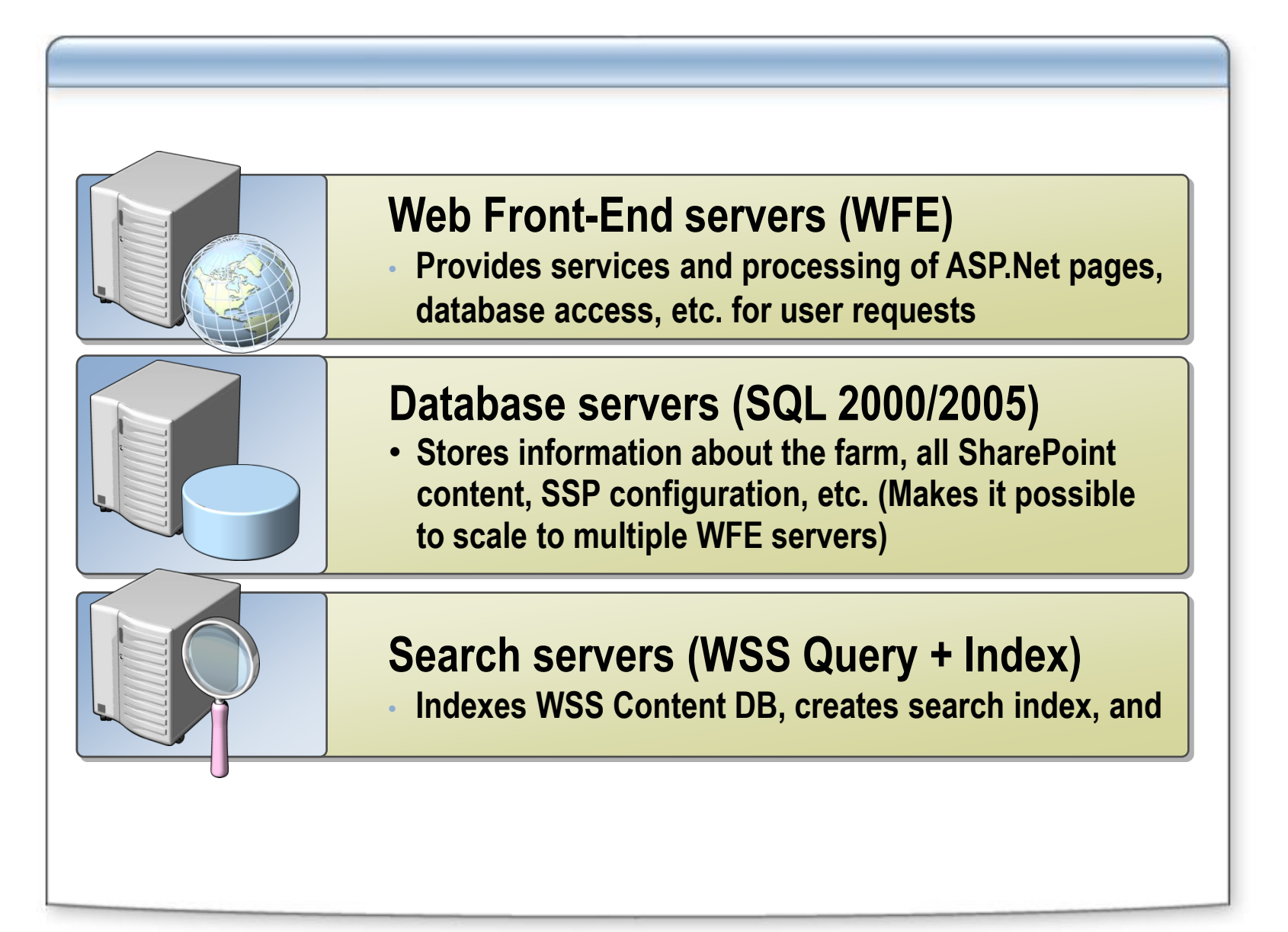

#### **Office SharePoint Server 2007 Server Roles**

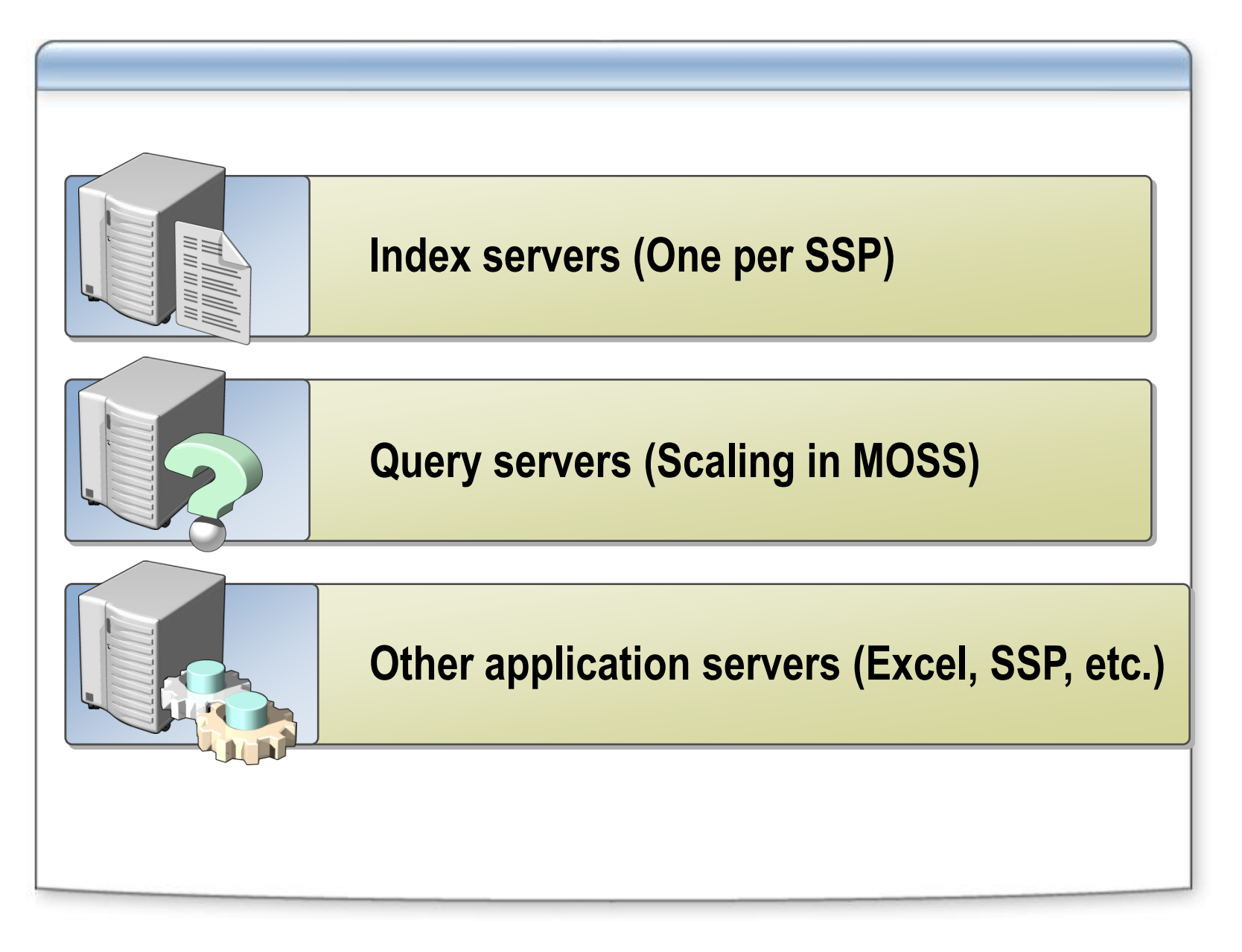

#### **Shared Service Provider Architecture**

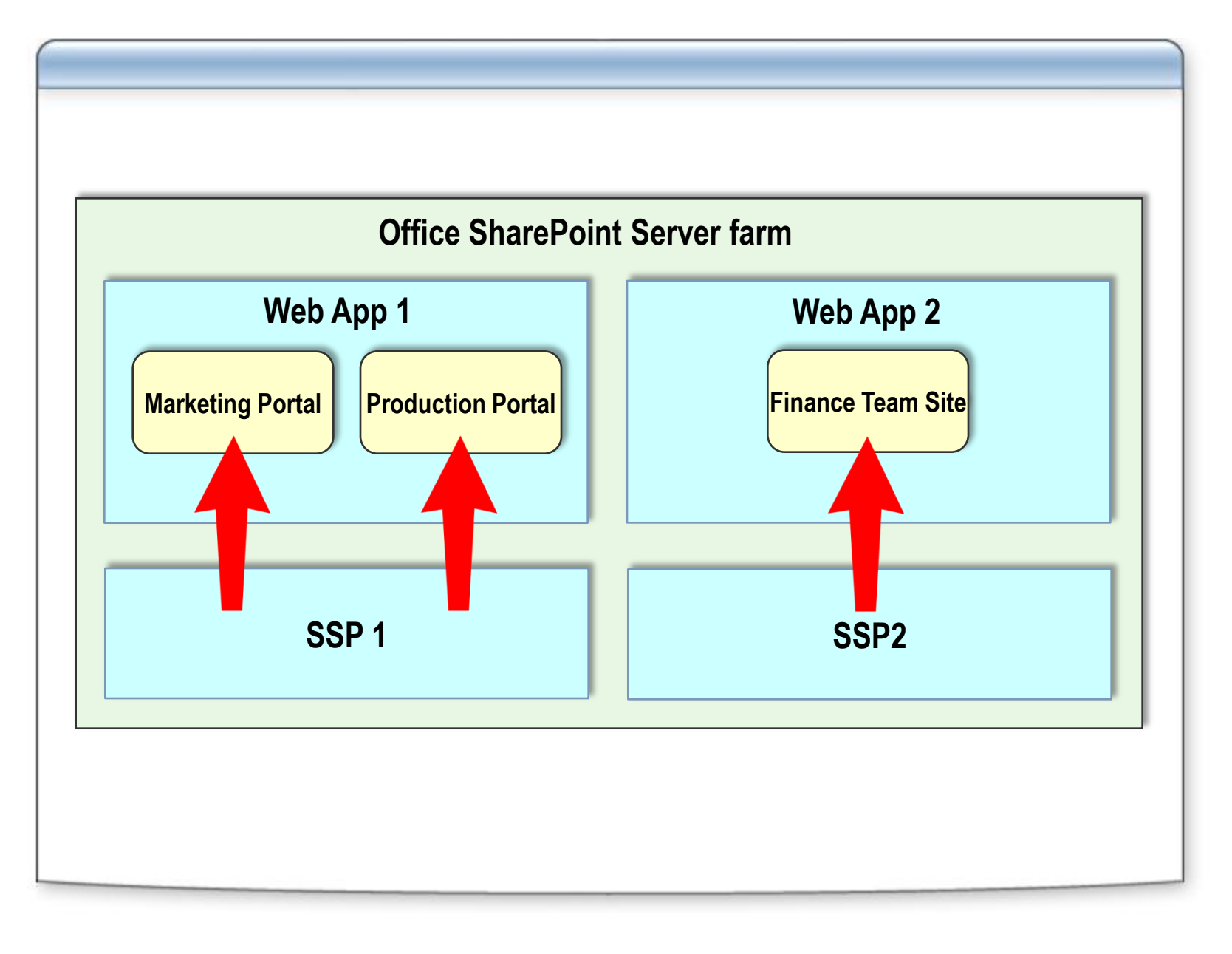

## **Web Front-End Server Requirements**

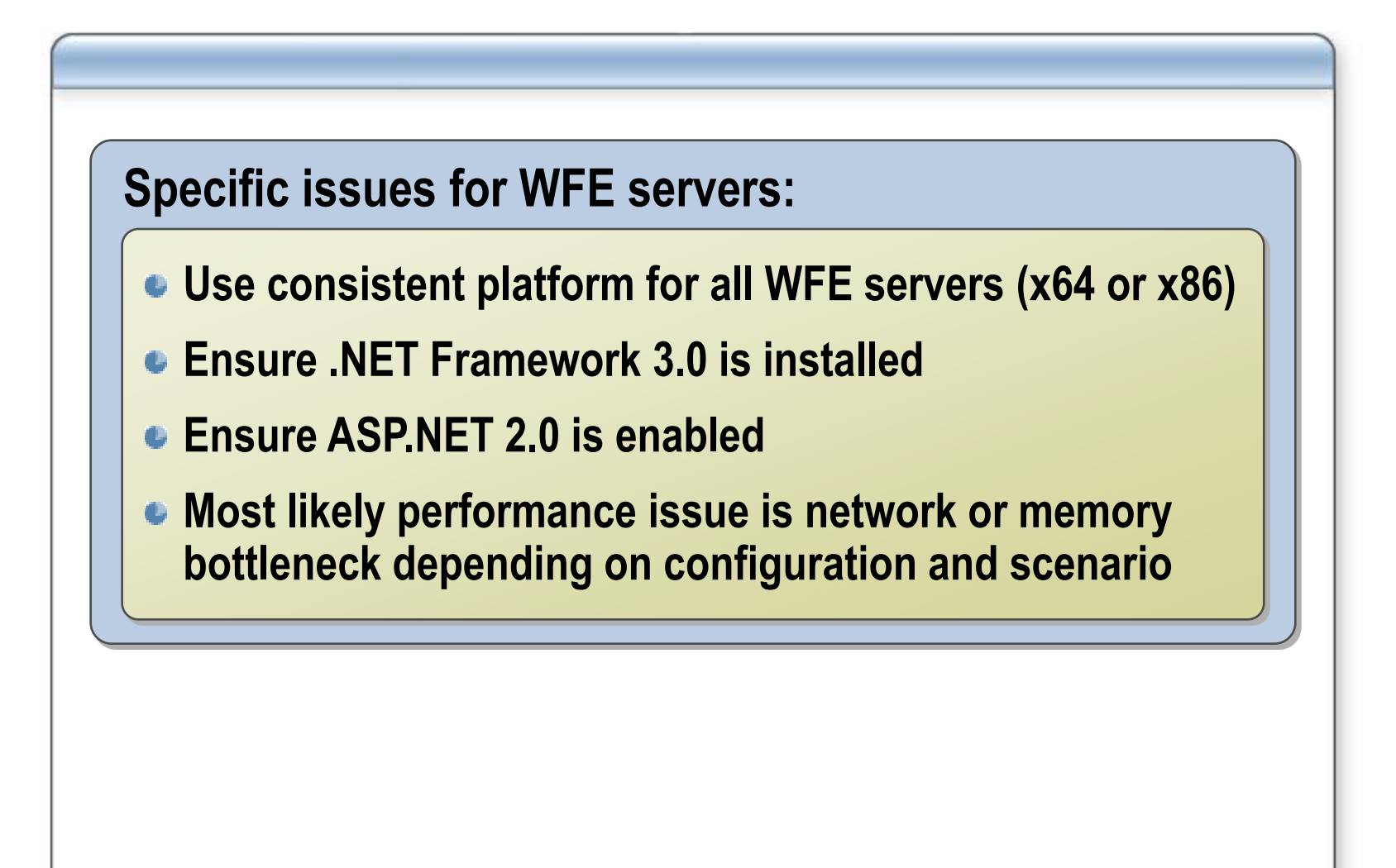

#### **Database Server Requirements**

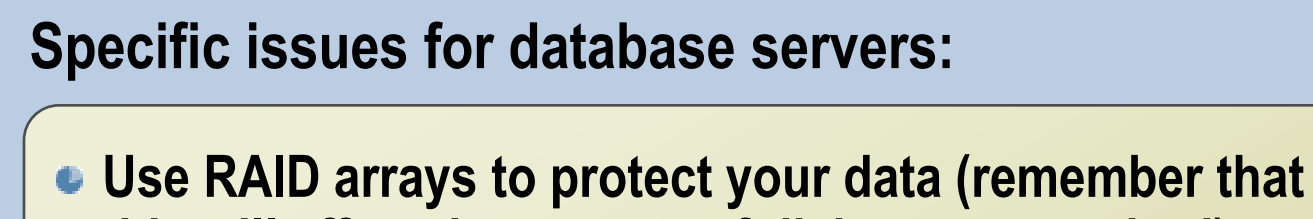

- **this will affect the amount of disk space required)**
- **Calculate required disk space carefully**
- **Most likely performance issue is Disk I/O bottleneck**
	- **Add RAM to DB servers to store "Read" operations in memory, thereby lessening load on DB Server**
	- **Segment Site Collections and Web Applications to multiple Content Databases**
	- **Manage size of Content DBs**
	- **Use Caching techniques discussed in Module 7**

## **Application Server Requirements**

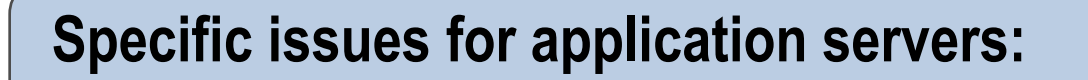

- **Same hardware requirements as WFE servers**
- **Index server role is highly processor intensive** 
	- **Each individual Index is created by one and only one Index Server (scale Index server up, not out)**
- **Query server role can be highly memory intensive and requires disk space to store a copy of the index**
- **Excel Services can be processor and memory intensive depending on scenario**

## **Typical Server Layouts for Small Deployments**

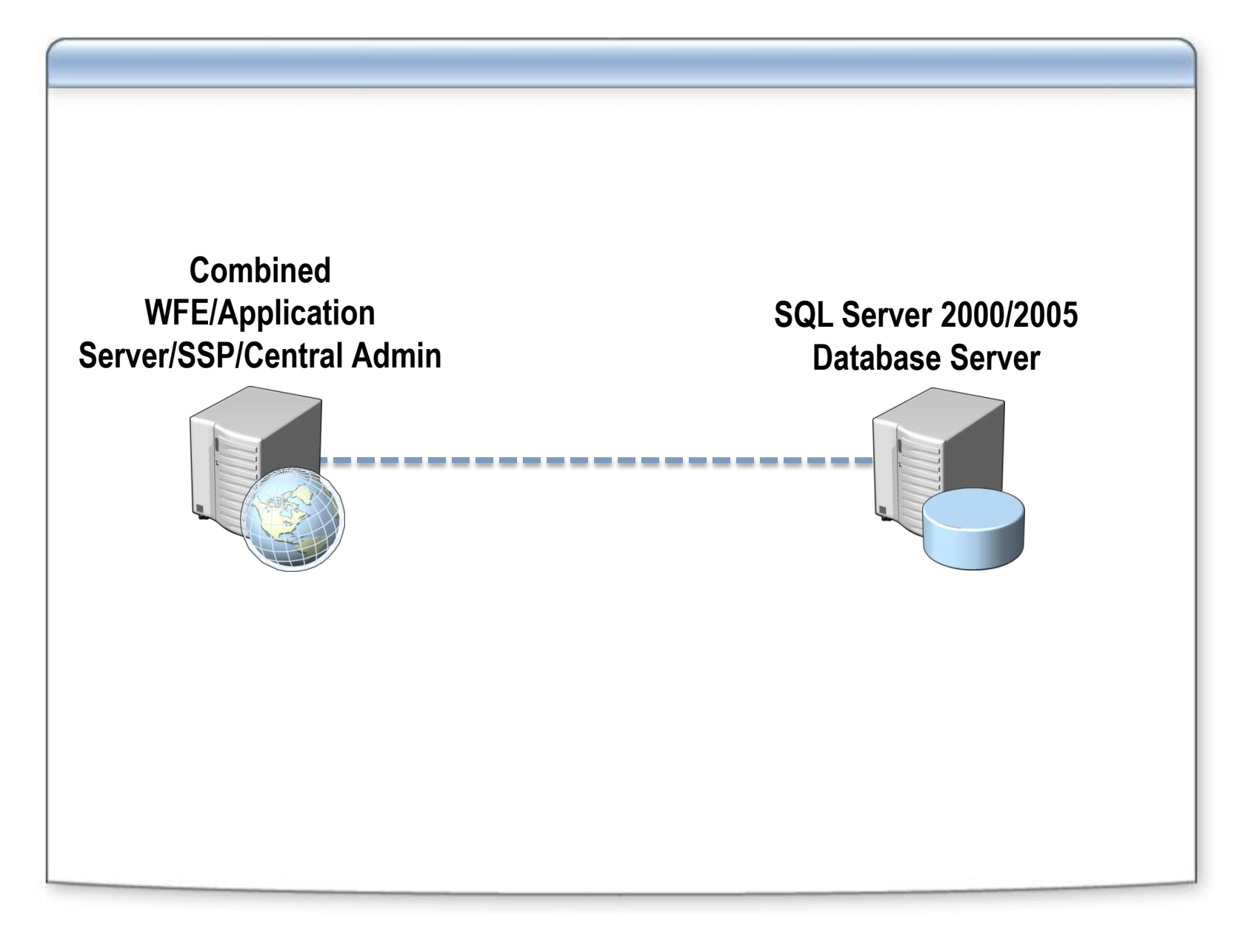

## **Typical Server Layouts for Medium Deployments**

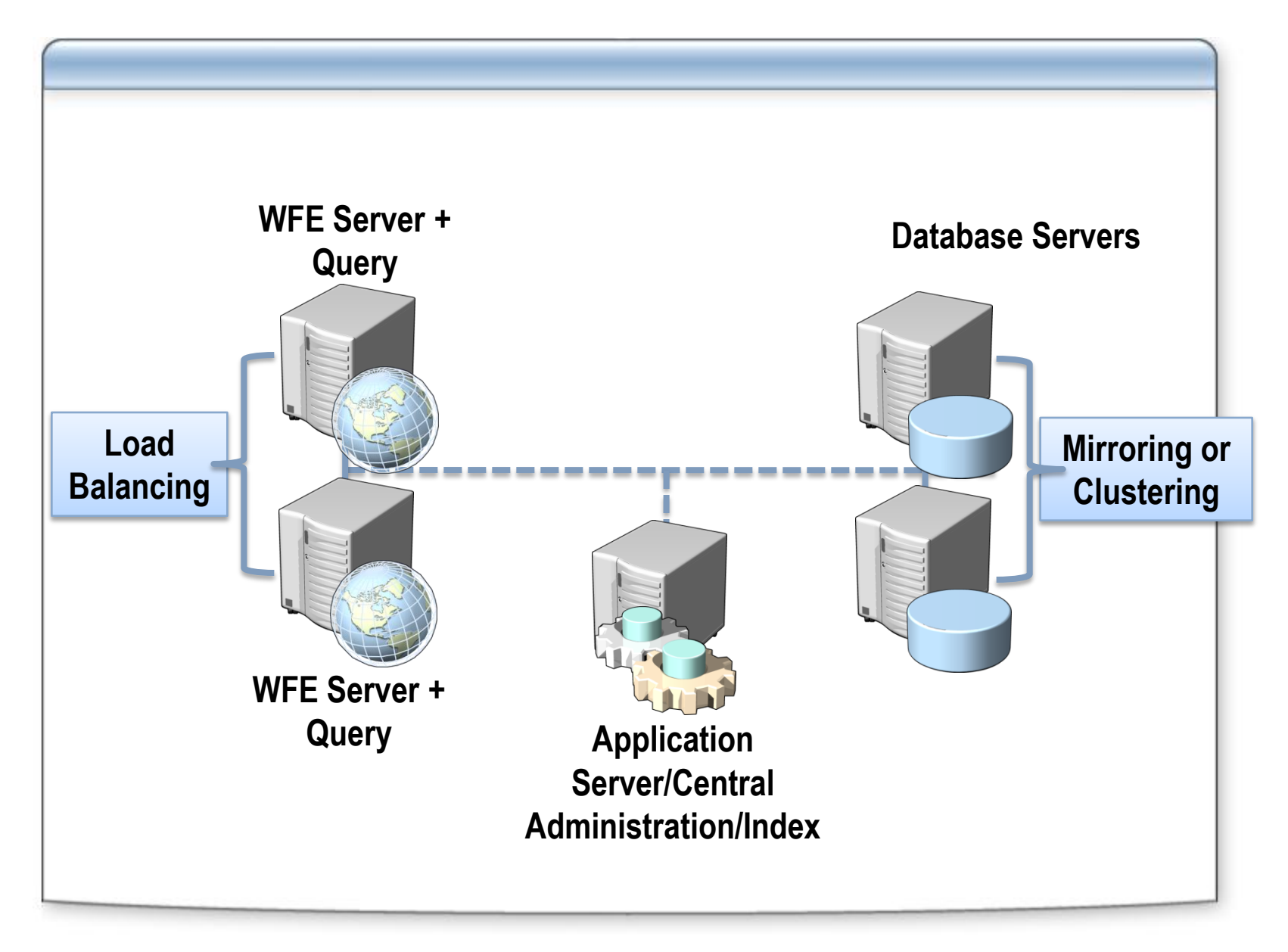

## **Typical Server Layouts for Large Deployments**

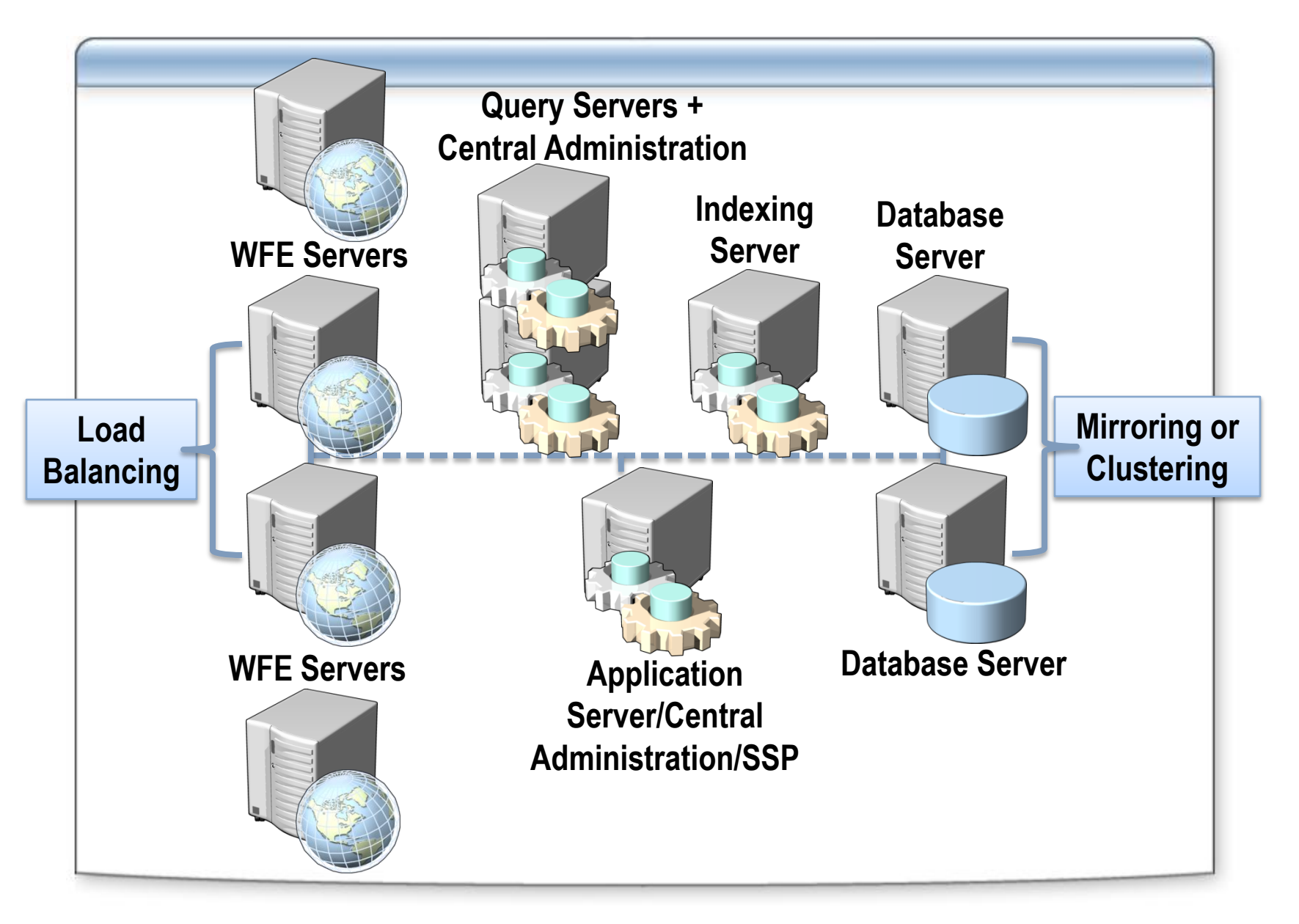

#### **Lesson 3: Deploying Windows SharePoint Services 3.0 and Office SharePoint Server 2007 Farms**

- **Preparing Servers**
- **Order of Installation**
- **Performing the Deployment**
- **Scripted Installs**

## **Preparing Servers**

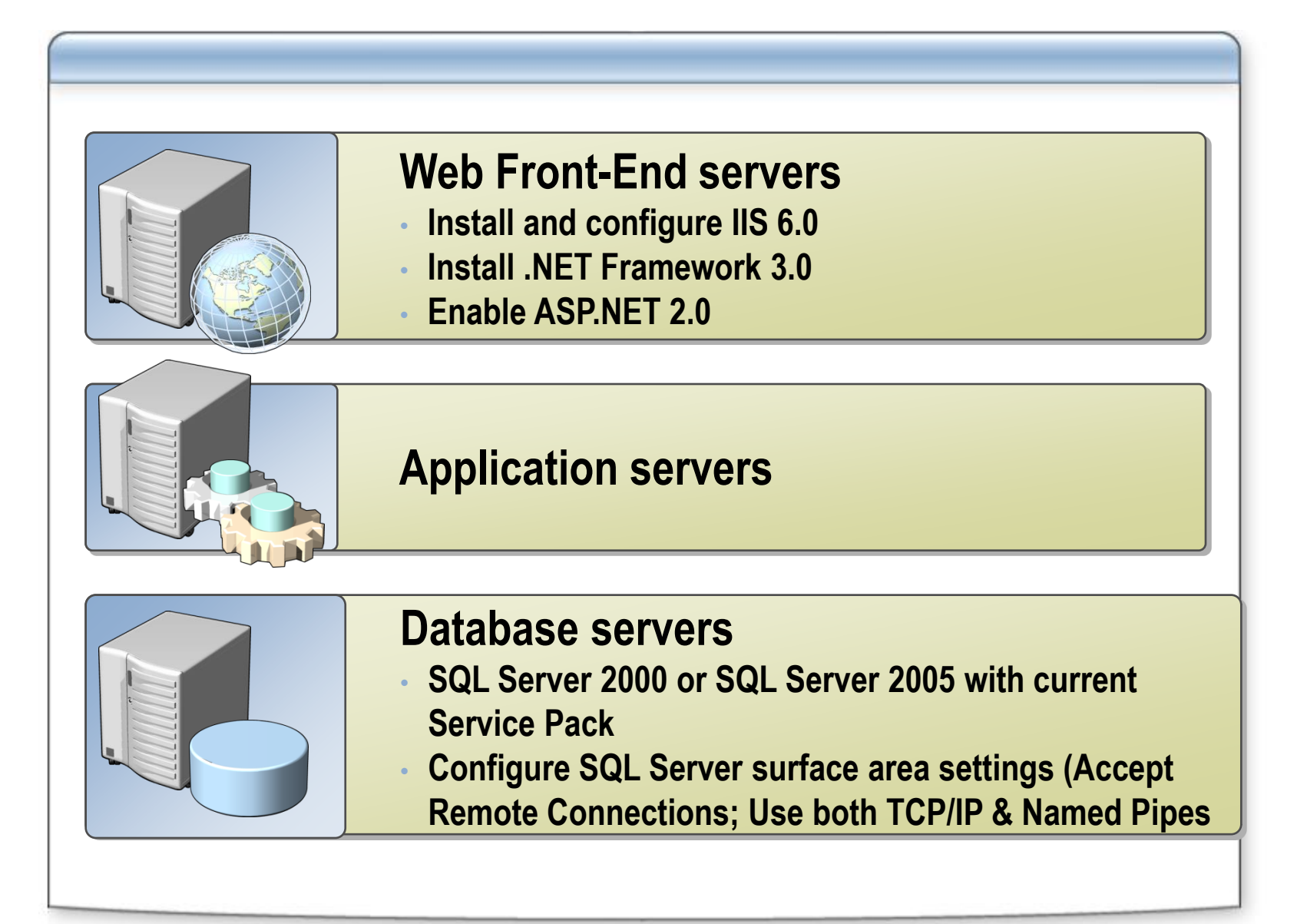

# **Order of Installation**

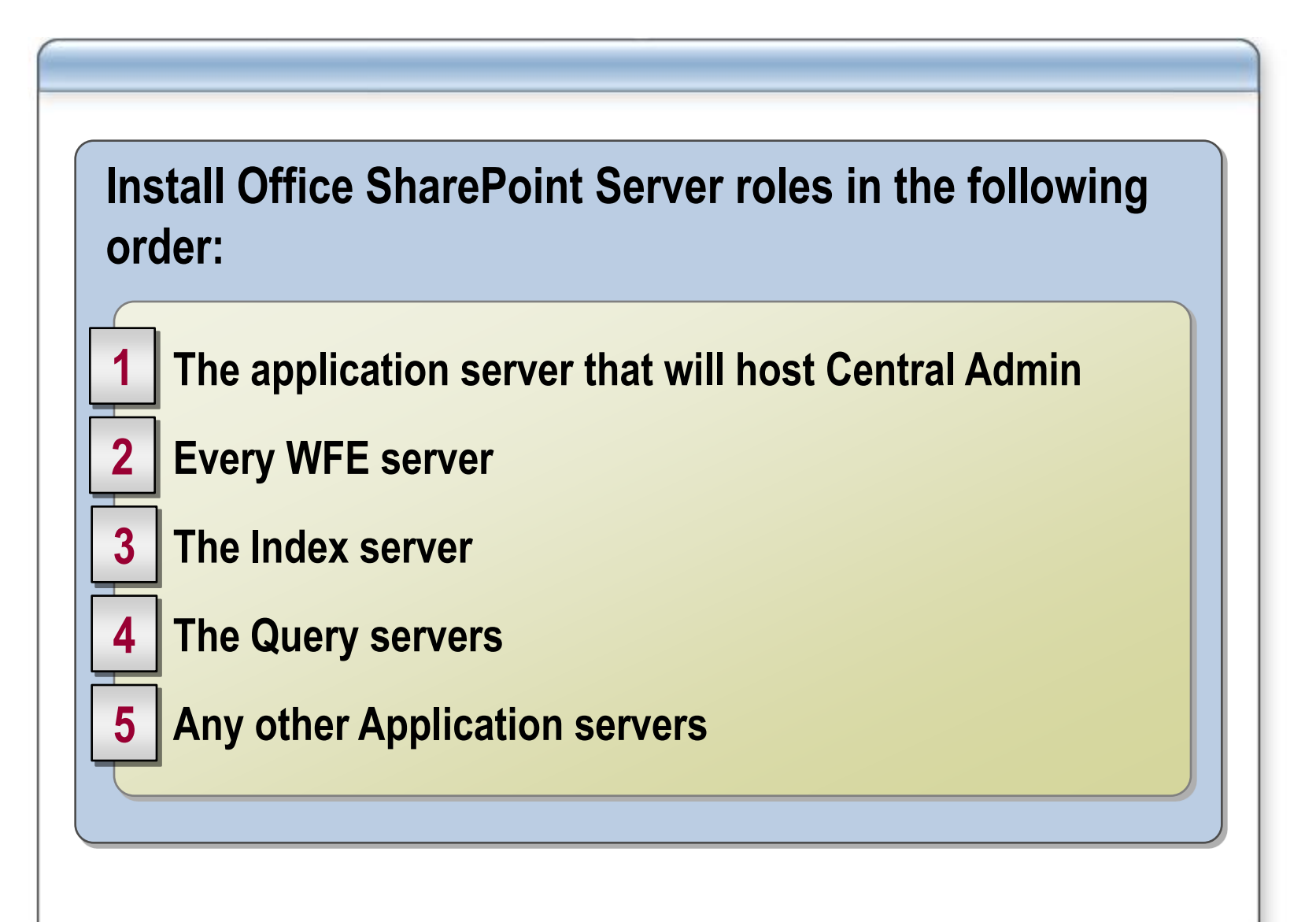

# **Performing the Deployment**

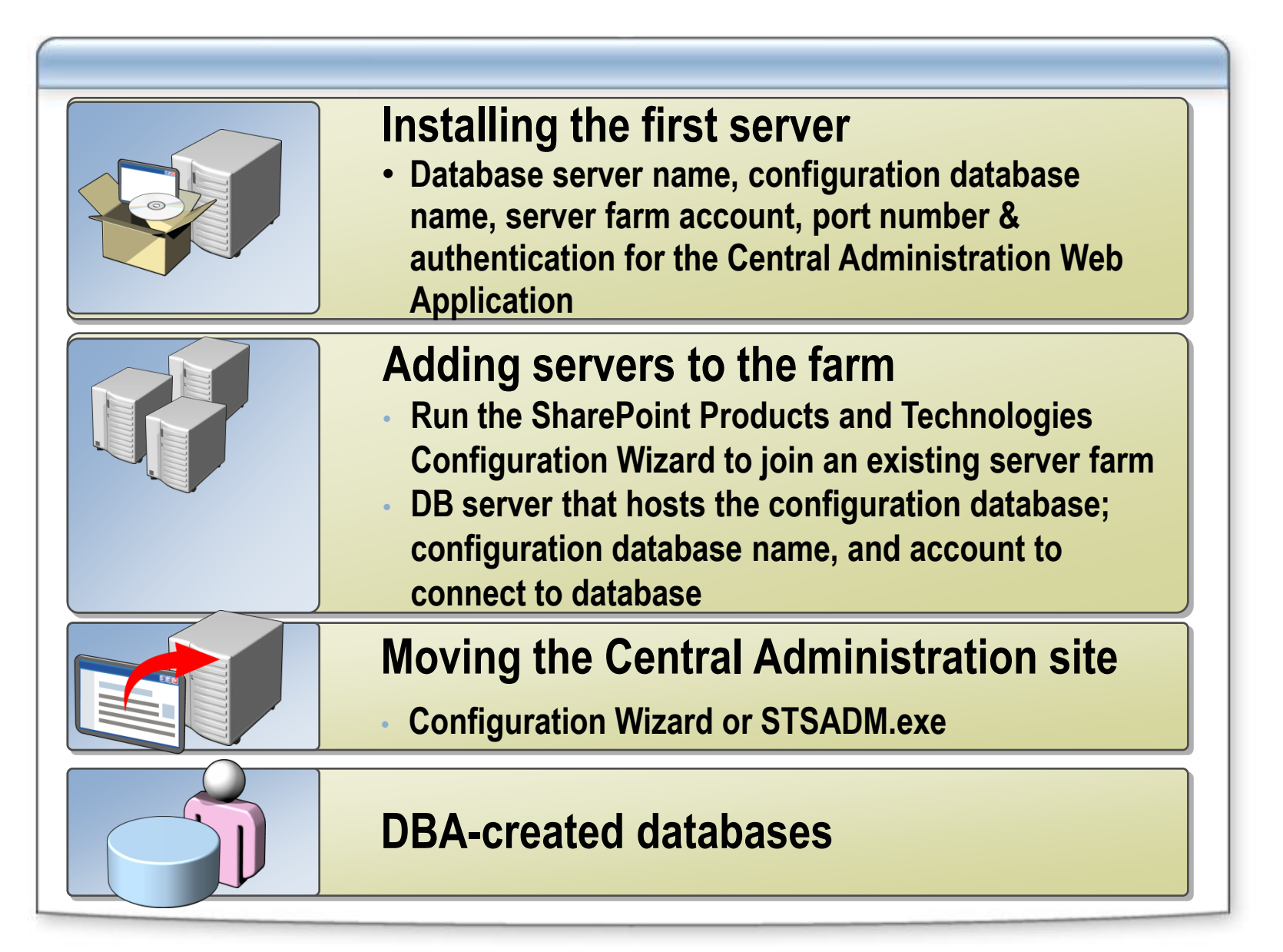

# **Scripted Installs**

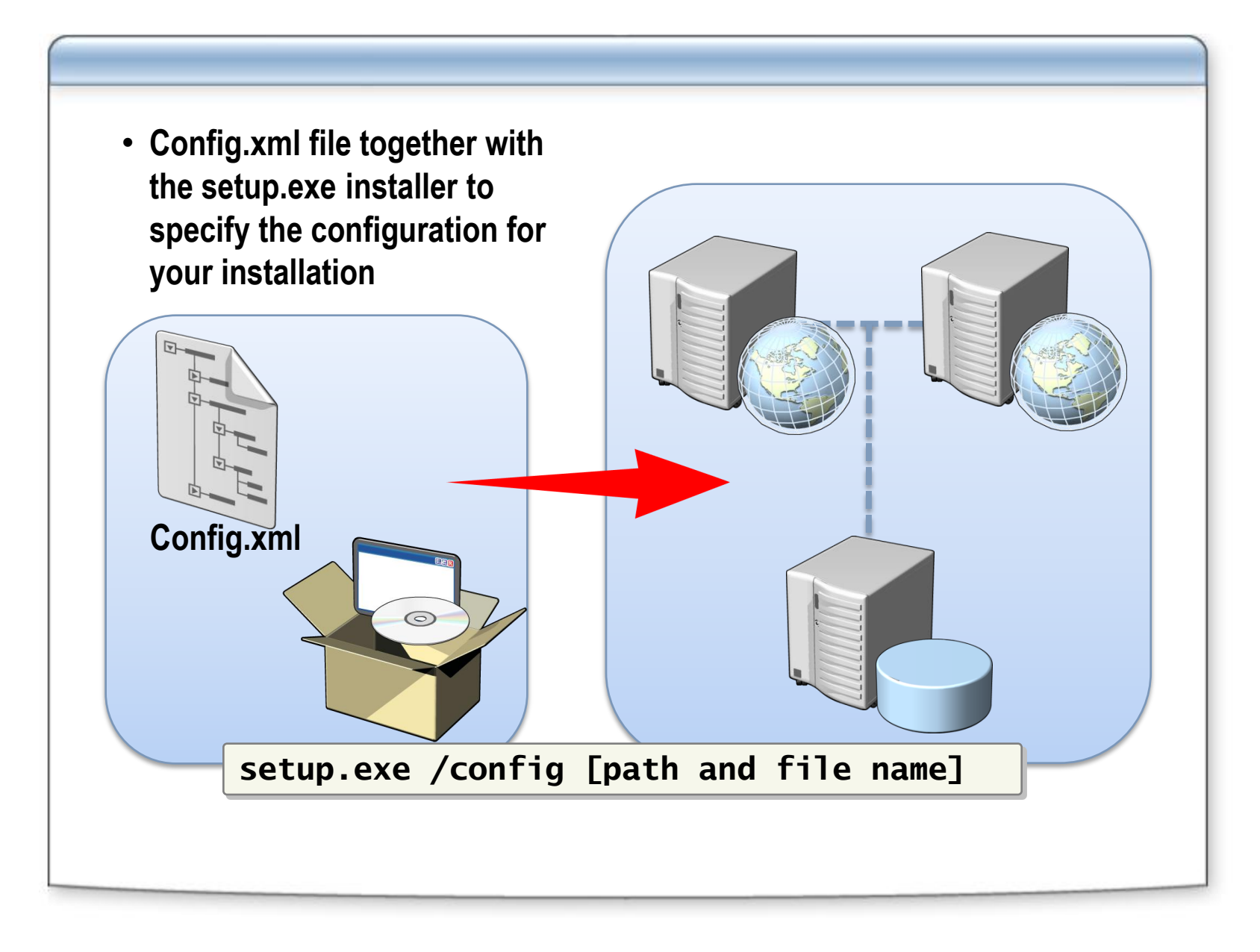

## **Review**

#### **C** Server Farms

- **Office SharePoint Server 2007 Server Farm Topology**
- **Deploying Windows SharePoint Server 3.0 and Office SharePoint Server 2007 Farms**